Below is summary of how files should be named when the clinet does not have their own protocol in place. For additional details, follow the following link to the discussion paper: **[LINK](https://paper.dropbox.com/doc/File-naming-protocol-CONFIRMED-0Sre693BJhfIhoUD2MEH1?_tk=share_copylink) [TO](https://paper.dropbox.com/doc/File-naming-protocol-CONFIRMED-0Sre693BJhfIhoUD2MEH1?_tk=share_copylink) [PAPER](https://paper.dropbox.com/doc/File-naming-protocol-CONFIRMED-0Sre693BJhfIhoUD2MEH1?_tk=share_copylink)** 

- GA => General Assembly
- SA => Sub Assembly
- $\cdot$  PT = > Part
- WM => Weldment
- RF => Reference information

In the event a client does not have a preferred CAD file naming protocol in place, please use the following:

PROJECT ID-SEQUENTIAL NUMBER-COMPONENT TYPE

# FORMAT: #####-####-AA

## ##### => PROJECT ID

- Derived from WFM job number

### #### => SEQUENTIAL NUMBER

- 0001 onward (irrespective of component type)

### AA => COMPONENT TYPE

used to setup levels and plan view gridlines in a GA

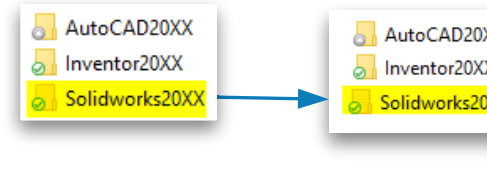

It is best practice to keep the assembly structure similar in a nature to how the actual product could be assembled. In other words, avoid putting too many PT's directly under the GA. If in reality the PT's are partially assembled prior to final assembly, then this should be reflected with SA's in the model.

CAD

An assembly should consist of a single GA ('General Assembly') file with a collection of SA ('Sub Assembly') and PT ('Part') files. It may also include RF ('Reference material') and other component types depending on the design.

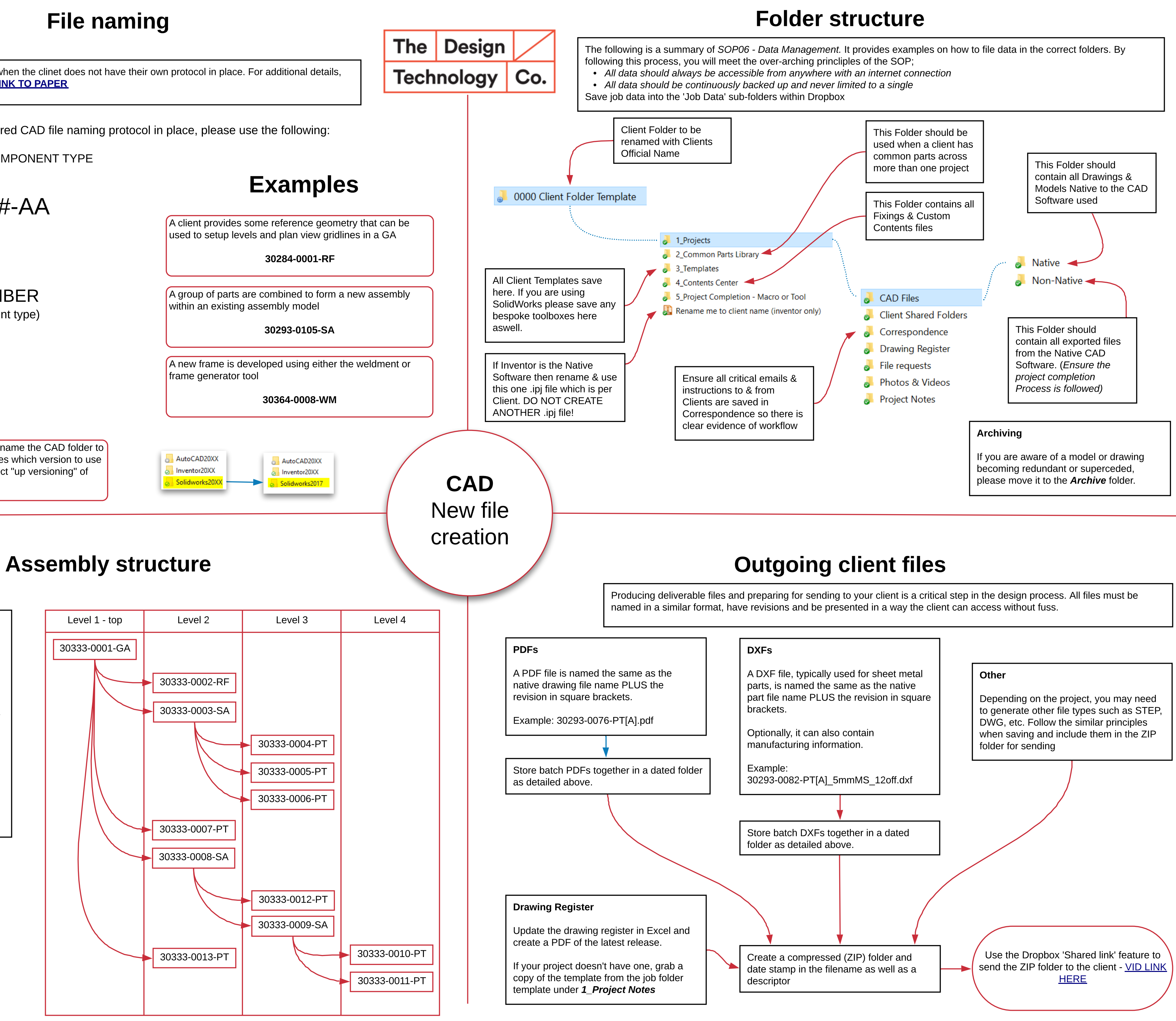

The example to the right show a typical configuration of an assembly structure. The example shown is limitied to 4 levels, but in reality this may increase considerably.

When creating a new job folder in Dropbox, rename the CAD folder to suit software version in use. This communicates which version to use to other designers and will mitigate the incorrect "up versioning" of files.